# UNIVERSITÄT LEIPZIG

**Institut für Informatik**

Abt. Technische Informatik Dr. Hans-Joachim Lieske

# Aufgaben zum Seminar Technische Informatik

## Aufgabe 2.2.1. - Der Arbeitspunkt von Halbleiterdioden

Gegeben sei folgende Schaltung:

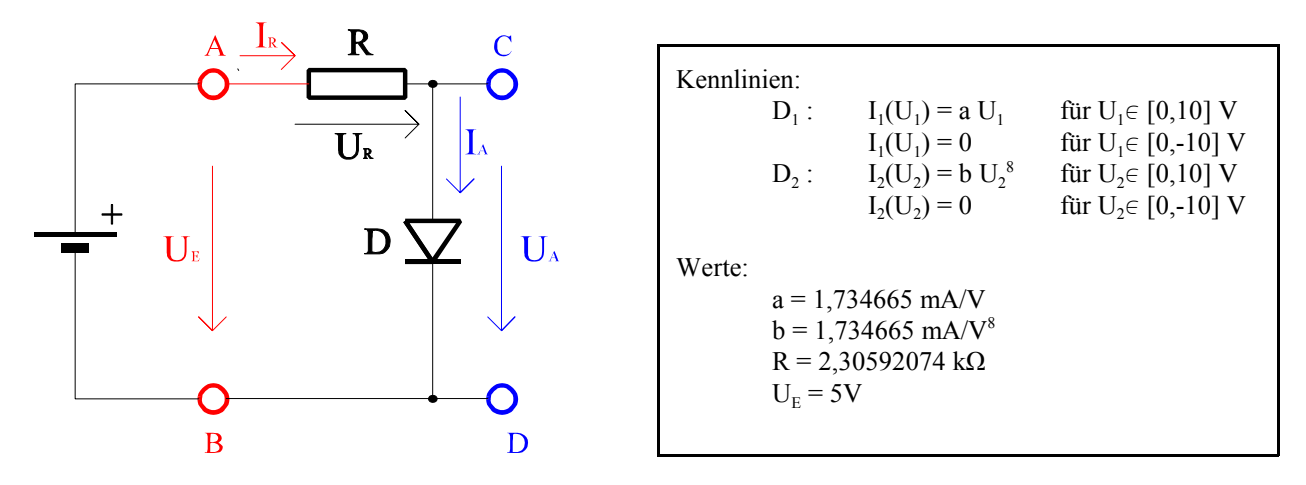

#### **Abb. 1**

Aufgabe:

- 1. Bestimmen Sie mit Hilfe der Kennlinien die über die Dioden abfallenden Spannungen U<sub>A1</sub> und U<sub>A2</sub> sowie die über die Dioden  $D_1$  und  $D_2$  fließenden Ströme I<sub>A1</sub> und I<sub>A2</sub> für die Spannung U<sub>E</sub>=5V.
- 2. Berechnen Sie die Spannungen U<sub>A1</sub> und U<sub>A2</sub> sowie die Ströme I<sub>A1</sub> und I<sub>A2</sub> aus der analytischen Form.

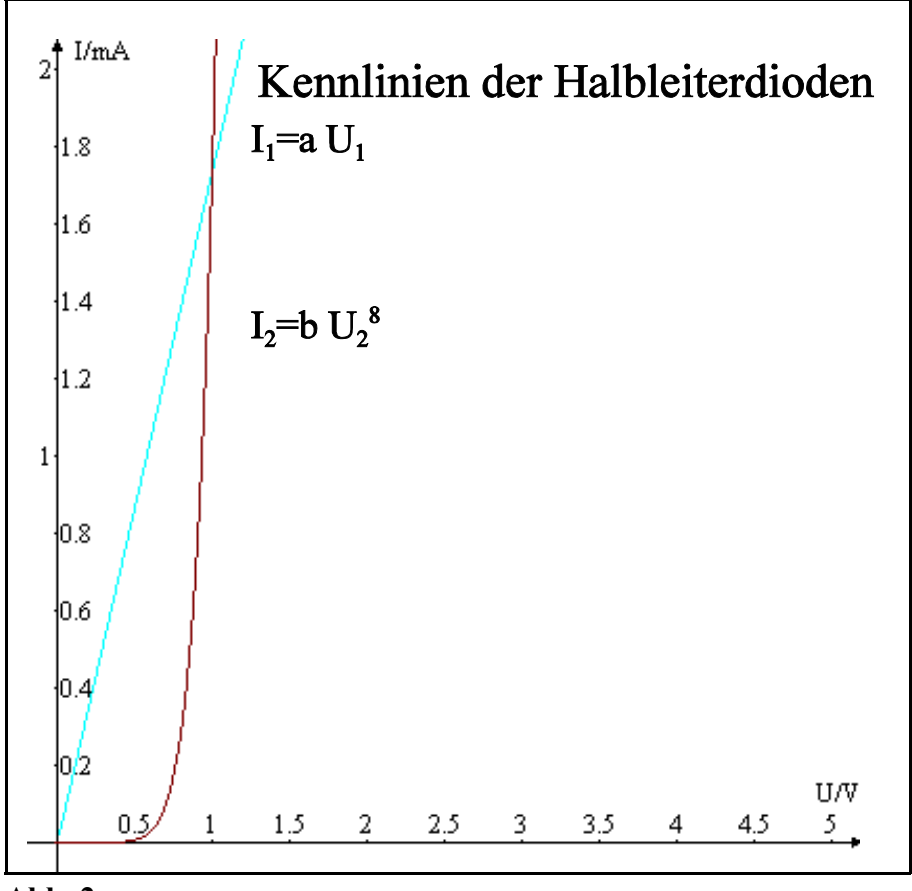

**Abb. 2**

### Aufgabe 2.2.2. - Leuchtdioden als Anzeigebauelemente in Computern

Eine rote und eine grüne Luminiszensdiode sollen in einem Computer als Anzeigebauelemente genutzt werden.

Gegeben ist folgende Schaltung:

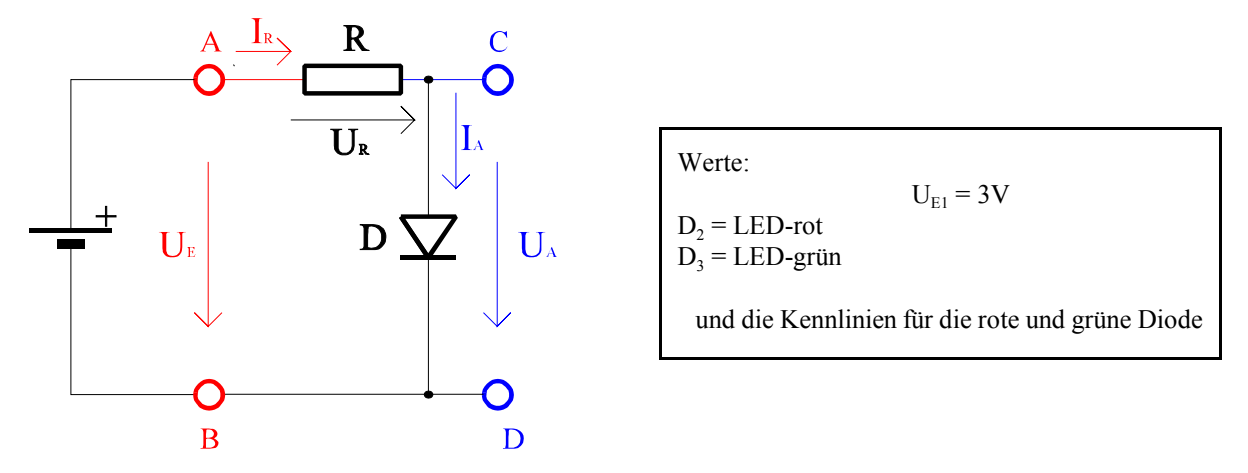

**Abb. 3**

Aufgabe:

Bestimmen Sie den Vorwiderstand R<sub>2</sub> für die rote Leuchtdiode (D<sub>2</sub>) und R<sub>3</sub> für die grüne Leuchtdiode (D<sub>3</sub>). Durch die Dioden soll dabei ein Strom von 40mA fließen.

- 1. Bestimmen Sie die beiden Punkte für die Widerstandsgeraden aus der Leerlaufspannung und dem Strom durch die Diode.
- 2. Bestimmen Sie den Spannungsabfall über die Dioden ( $U_{A2}$  und  $U_{A3}$ ).
- 3. Bestimmen Sie die Vorwiderstände  $R_2$  und  $R_3$  durch Auswertung der Widerstandsgeraden.

Stellen Sie die Ergebnisse in einer Tabelle dar.

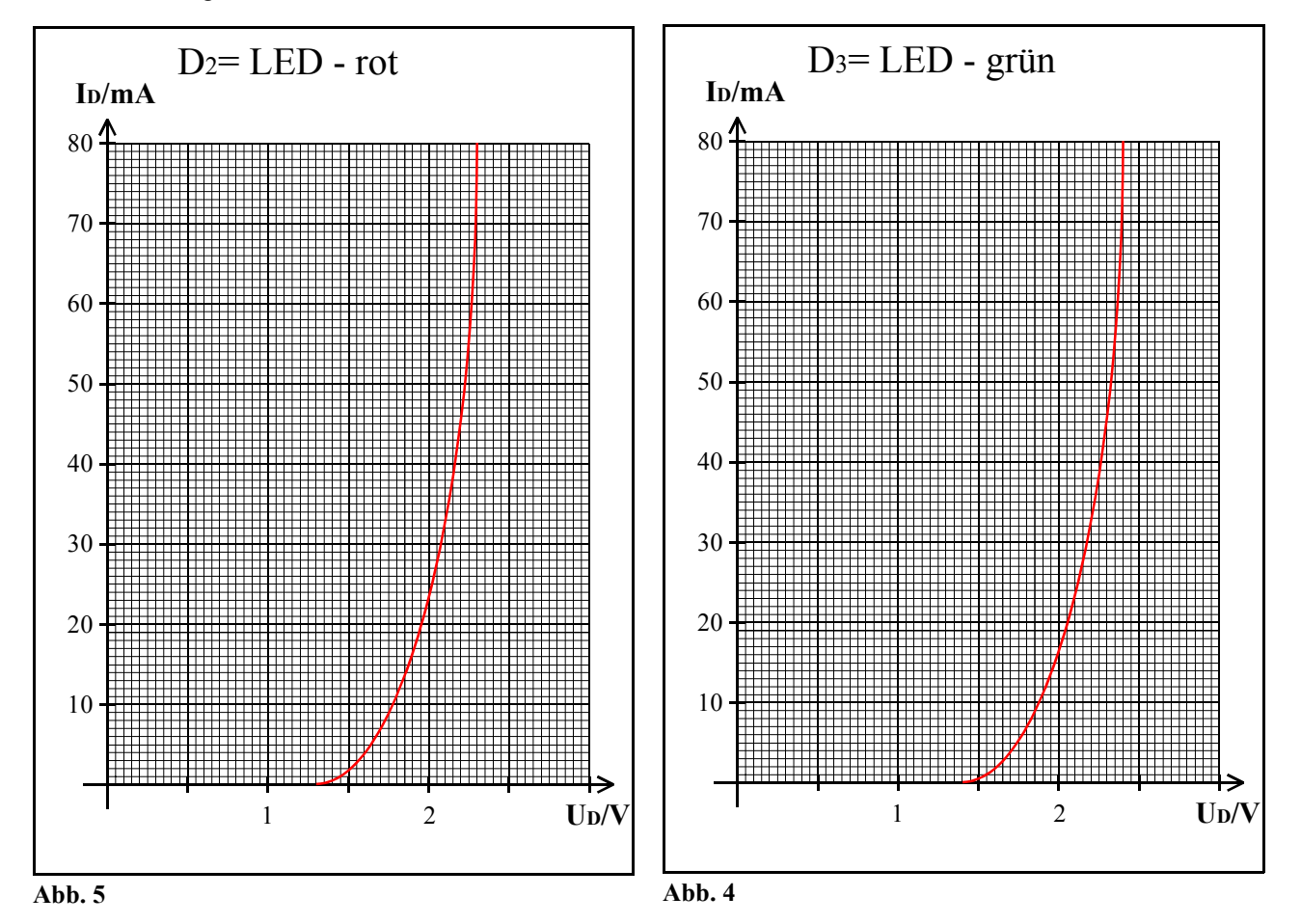

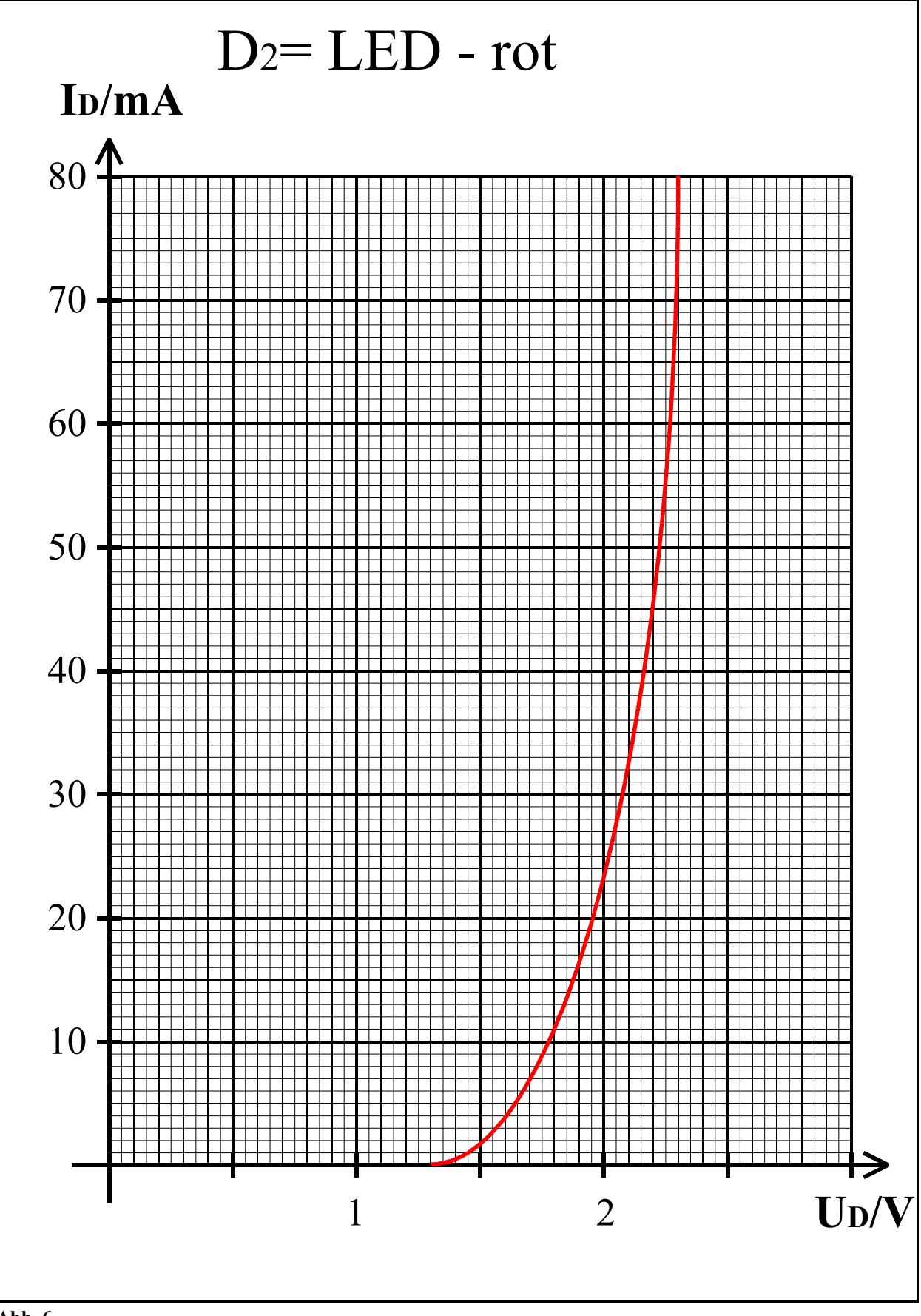

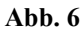

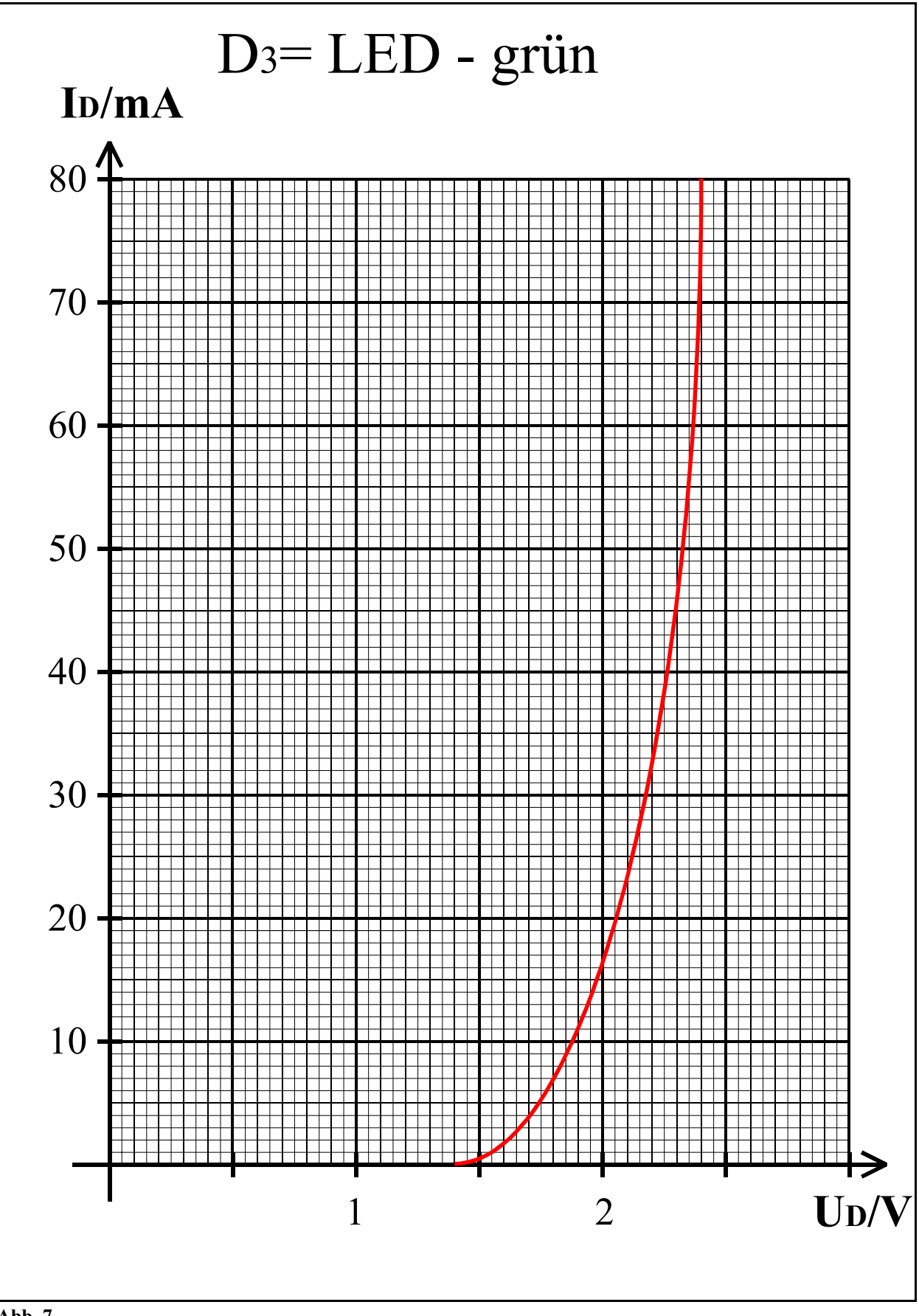

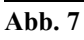

#### Aufgabe 2.2.3. - Gleichspannungsstabilisatorschaltungen mit Halbleiterdioden

Eine Leuchtdiode soll für die Stabilisierung einer kleinen Gleichspannung verwendet werden.

Gegeben ist folgende Schaltung:

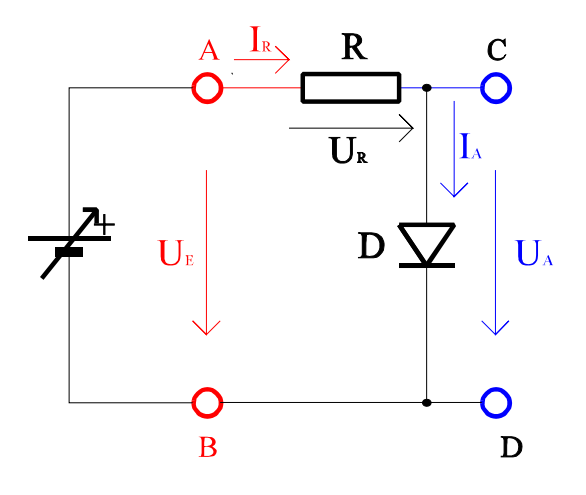

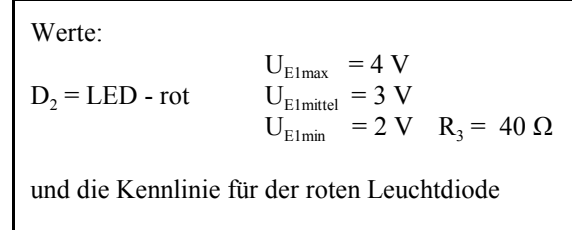

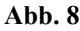

Aufgabe:

Bestimmen Sie den Stabilisierungsfaktor S der Schaltung

- 1. Bestimmen Sie die Eingangsspannungsdifferenz ΔU<sub>E1</sub>=U<sub>E1max</sub>-U<sub>E1min</sub>.
- 2. Bestimmen Sie die mittlere Ausgangsspannung  $U_A$ , die minimale Ausgangsspannung U<sub>Amin</sub>, die maximale Ausgangsspannung  $U_{Amax}$  sowie die dazugehörigen Ströme I<sub>A</sub>, I<sub>Amin</sub>, I<sub>Amax</sub>. Die Indizes richten sich dabei nach den Eingangspannungen!
- 3. Bestimmen Sie die Ausgansspannungsdifferenz ∆UA=UAmax-UAmin, sowie die Ausgangstromdifferenz  $\Delta I_{A}$ =I<sub>Amax</sub>-I<sub>Amin</sub>.
- 4. Bestimmen Sie den Stabilisierunsfaktor S= $\Delta U_A / \Delta U_{E1}$ .

Stellen Sie die Ergebnisse in einer Tabelle dar. Für welche Geräte bzw. Baugruppen werden solche Stabilisierungsfaktoren angegeben?

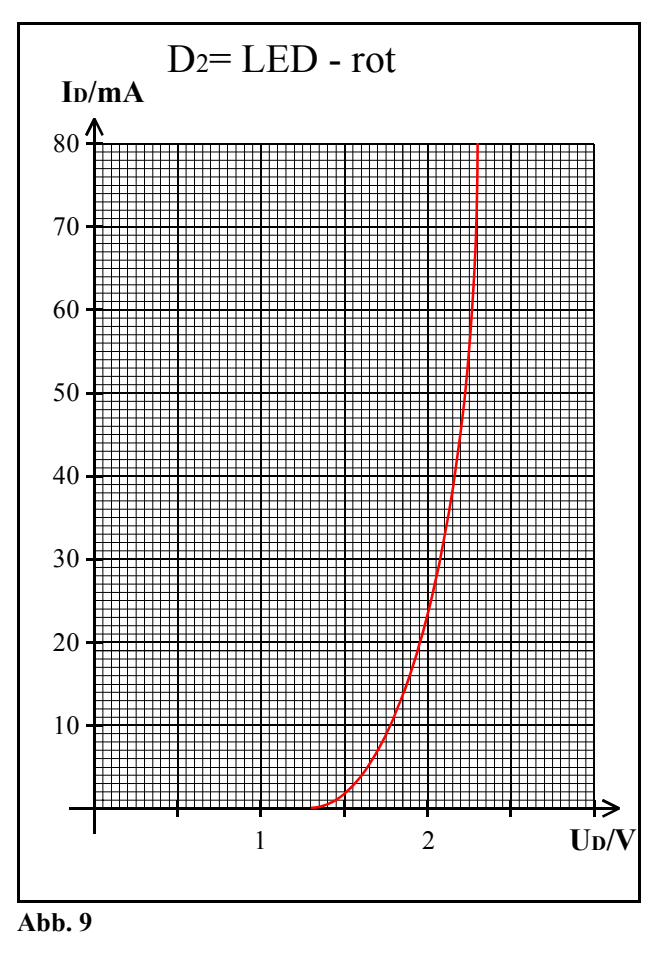

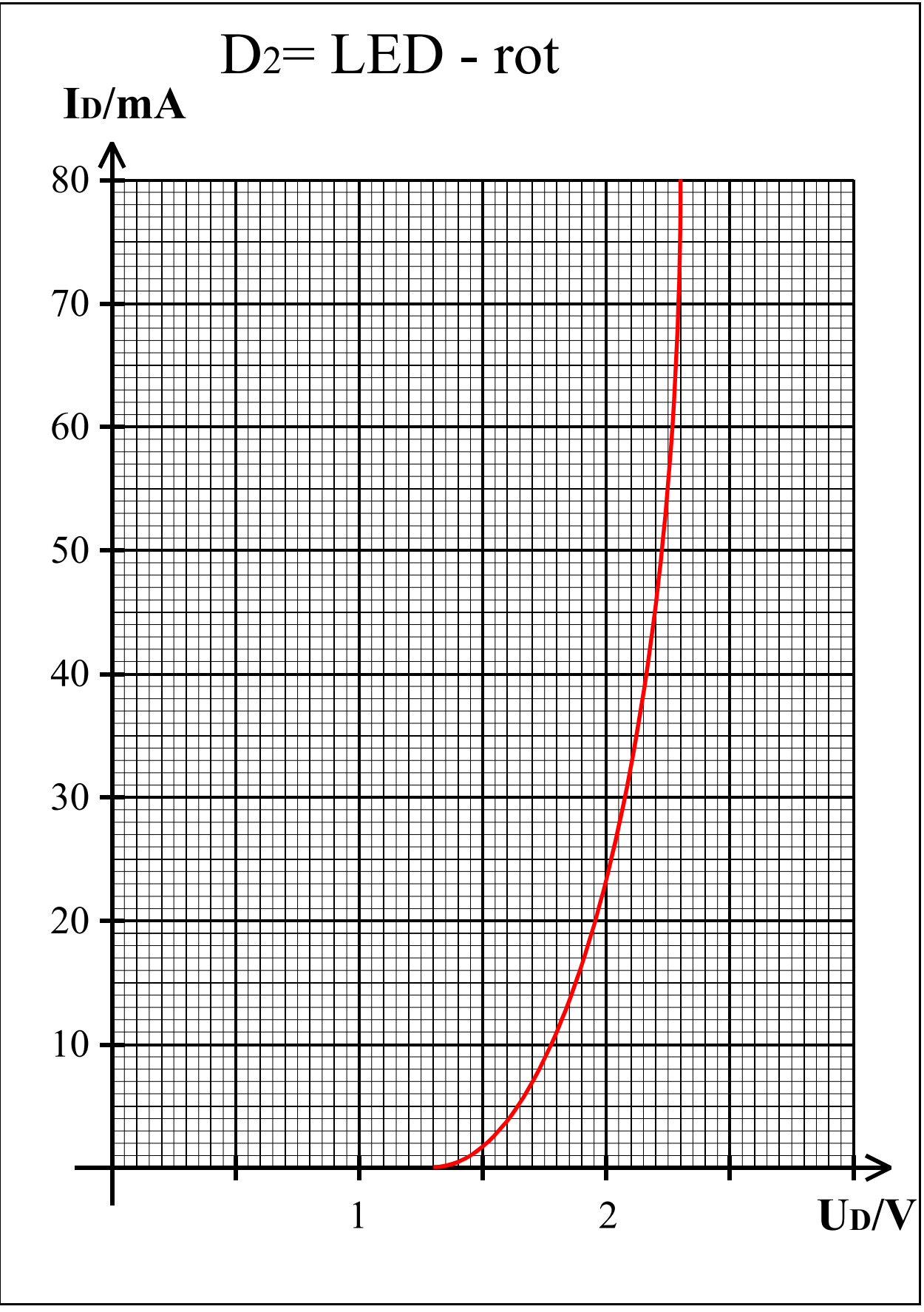

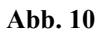

# Lösung: Aufgabe 2.2.1.

Der Arbeitspunkt von Halbleiterdioden

1. Bestimmen Sie mit Hilfe der Kennlinien die über die Dioden abfallenden Spannungen  $U_{A1}$ und  $U_{A2}$  sowie die über die Dioden  $D_1$  und  $D_2$  fließenden Ströme I<sub>A1</sub> und I<sub>A2</sub> für die Spannung  $U<sub>E</sub>=5V$ .

 $I_{max}$ =U<sub>E</sub>/R=5V/2,3kΩ=2,17 mA

Dieser Wert läßt sich im Kennlinienfeld nicht mehr eintragen. Deshalb wird der Punkt der R-Geraden für U=0,5V bestimmt. Dabei fällt über den Widerstand eine Spannung von 4,5V ab.

I(0,5V)=(U<sub>F</sub>-0,5V)/R=5V-0,5V/2,3kΩ=4,5V/ 2,306kΩ=1,95 mA

Mit diesen Werten läßt sich die R-Gerade zeichnen.

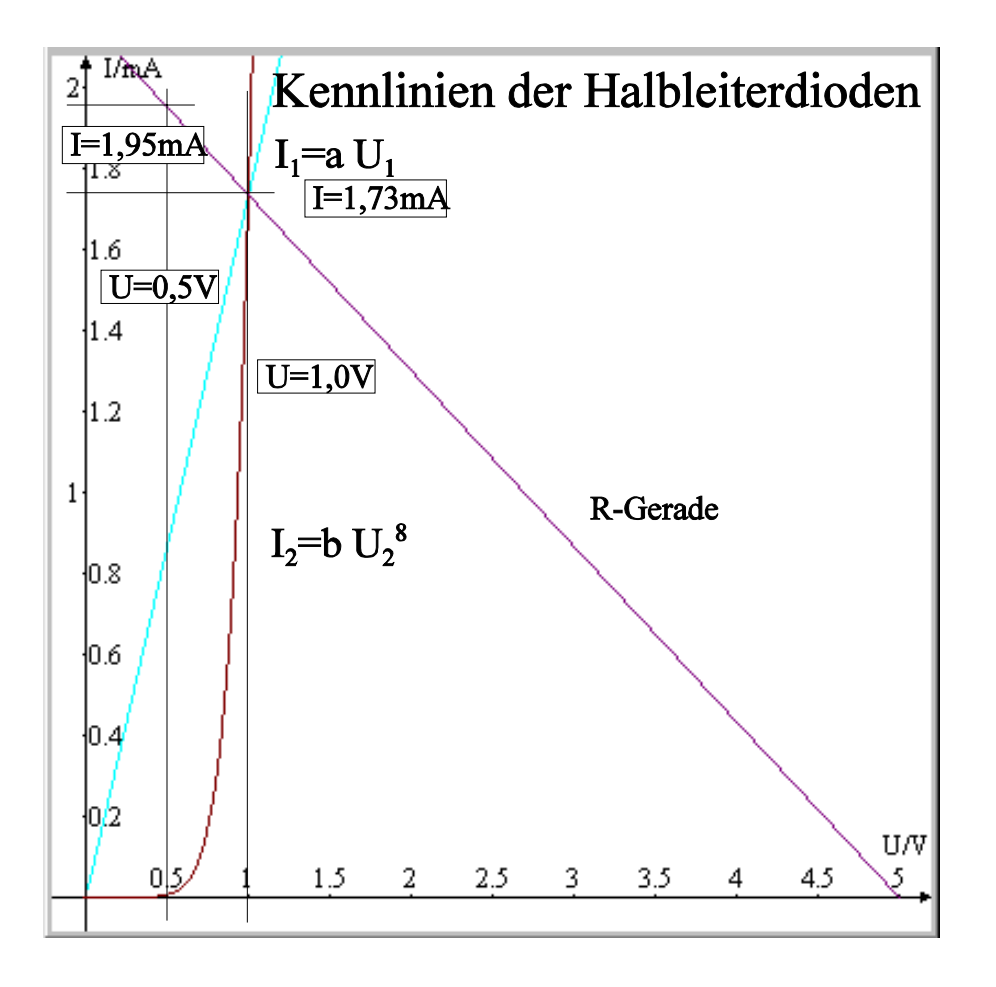

Aus dem Schnittpunkt der R-Gerade und der Kennlinien ergeben Sich die Arbeitspunkte:

$$
U_1 = 1V
$$
  $I_1 = 1,73mA$   
 $U_2 = 1V$   $I_2 = 1,73mA$ 

Über beide Dioden fällt die gleiche Spannung ab und es fließt der gleiche Strom.

Dies ist natürlich ein Sonderfall zur Demonstration.

2. Berechnen Sie die Spannungen  $U_{A1}$  und  $U_{A2}$  sowie die Ströme  $I_{A1}$  und  $I_{A2}$  aus der analytischen Form.

Widerstandsgerade:

$$
I_R(U_R)\text{=}U_E/R\text{-}R\text{-}{}^1U_R
$$

2.1 Kennlinie1:

 $I_1(U_1)=a U_1$ 

Daraus folgt: mit  $I_R(U_R)=I_1(U_1)=I_{A1}(U_{A1})$  und  $U_R=U_1=U_{A1}$  und der Subtraktion der Gleichung der Kennlinie 1 von der Gleichung der Widerstandsgeraden

UE/R-R-1UA1-aUA1=0 UE/R=(R-1 +a)UA1 UA1=UE/(1+aR) =5V/(1+1,734665mA/V·2,30592074kΩ)==5V/(1+4)=5V/5=**1V**

Durch Einsetzen in die Gleichung der Kennlinie 1 oder die Gleichung der Widerstandsgeraden erhält man:

$$
I_{A1}(U_{A1})=U_{E}/R-R^{-1}U_{A1} = a U_{A1}
$$
  
=1,734665mA/V·1V=1,734665mA

2.1 Kennlinie 2:

 $I_2(U_2) = b U_2^8$ 

Daraus folgt: mit I<sub>R</sub>(U<sub>R</sub>)=I<sub>2</sub>(U<sub>2</sub>)=I<sub>A2</sub>(U<sub>A2</sub>) und U<sub>R</sub>=U<sub>2</sub>=U<sub>A2</sub> und der Subtraktion der Gleichung der Kennlinie 1 von der Gleichung der Widerstandsgeraden

$$
U_{E}/R - R^{-1}U_{A2} - b U_{A2}^8 = 0
$$
 [U<sub>E</sub>/R = -(R<sup>-1</sup>·U<sub>A2</sub>+b·U<sub>A2</sub><sup>8</sup>)]

 $- b U_{A2}^8 - R^{-1}U_{A2} + U_E / R = 0$ 

Angenommen  $U_{A2}$  =1V ist eine Nullstelle der obrigen Funktion, dann ist:

$$
-b (1V)^8 - R^{-1}(1V) + U_E/R = 0
$$

 $=$ -1,734665mA/V<sup>8</sup>·1V<sup>8</sup>-(2,30592074kΩ)<sup>-1</sup>·1V+5V/2,30592074kΩ =-1,734665mA-0,43366625mA/V·1V+0,43366625mA/V·5V =-1,734665mA-0,43366625mA+2,16833125mA

$$
=2,16833125+2,16833125mA
$$
  
=0

Durch Einsetzen in die Gleichung der Kennlinie 1 oder die Gleichung der Widerstandsgeraden erhält man:

$$
I_{A2}(U_{A2})=U_{E}/R-R^{-1}U_{A2} = b U_{A2}^{8}
$$
  
=1,734665mA/V<sup>8</sup>·(1V)<sup>8</sup>=1,734665mA

Aus dem hier gezeigten Beispiel sehen wir, daß selbst bei relativ einfachen analytischen Funktionen die mathematische Bestimmung des Arbeitspunktes relativ schwierig werden kann.

Explizit kann der Wert mittels des Newtonschen Verfahrens, mittels Iteration oder mittels des Prinzips der Intervallteilung bestimmt werden.

# Lösung: Aufgabe 2.2.2.

# Leuchtdioden als Anzeigebauelemente in Computern

Bestimmen Sie den Vorwiderstand R<sub>2</sub> für die rote Leuchtdiode (D<sub>2</sub>) und R<sub>3</sub> für die grüne Leuchtdiode (D<sub>3</sub>). Durch die Dioden soll dabei ein Strom von 40mA fließen.

- 1. Bestimmen Sie die beiden Punkte für die Widerstandsgeraden aus der Leerlaufspannung und dem Strom durch die Diode.
- 2. Bestimmen Sie den Spannungsabfall über die Dioden ( $U_{A2}$  und  $U_{A3}$ ).
- 3. Bestimmen Sie die Vorwiderstände  $R_2$  und  $R_3$  durch Auswertung der Widerstandsgeraden.

#### **1. rote Leuchtdiode**

 $U_{E1} = 3V$ 

 $I_{D2}$ =40mA= $I_{A2}$  daraus folgt  $U_{D2}$ =2,17V= $U_{A2}$ 

 $R_2 = (U_{E1} - U_{A2})/I_{A2}$ 

 $=(3V-2.17V)/40mA=20.75\Omega$ 

Für I<sub>n</sub>=80mA : U<sub>P</sub>=U<sub>E1</sub>-I<sub>n</sub> R<sub>2</sub>=3V-80mA·20,75Ω=1,34V

#### **2. grüne Leuchtdiode**

 $U_{E1}$ =3V

 $I_{D3}=40$ mA= $I_{A3}$  daraus folgt  $U_{D3}=2,26V=U_{A3}$ 

$$
R_3 = (U_{E1} - U_{A3}) / I_{A3}
$$

 $=(3V-2,26V)/40mA=18,5\Omega$ 

Für I<sub>n</sub>=80mA :  $U_p=U_{p1}-I_p R_2=3V-80mA.18,5\Omega=1,52V$ 

( falls  $U_{p1} > 3V$  :  $I_{p1} = (U_{E1} - U_{P})/R_2$  )

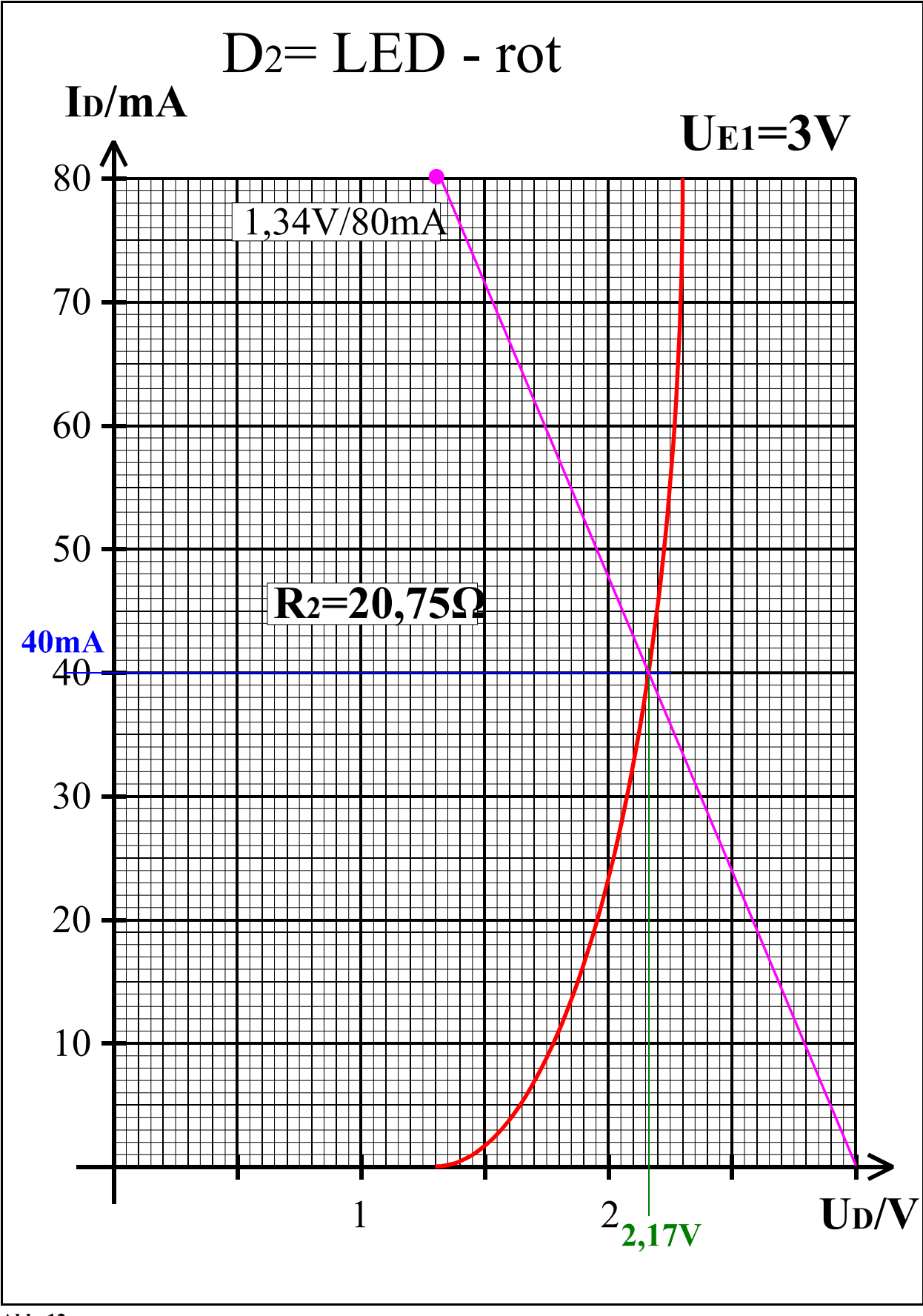

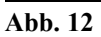

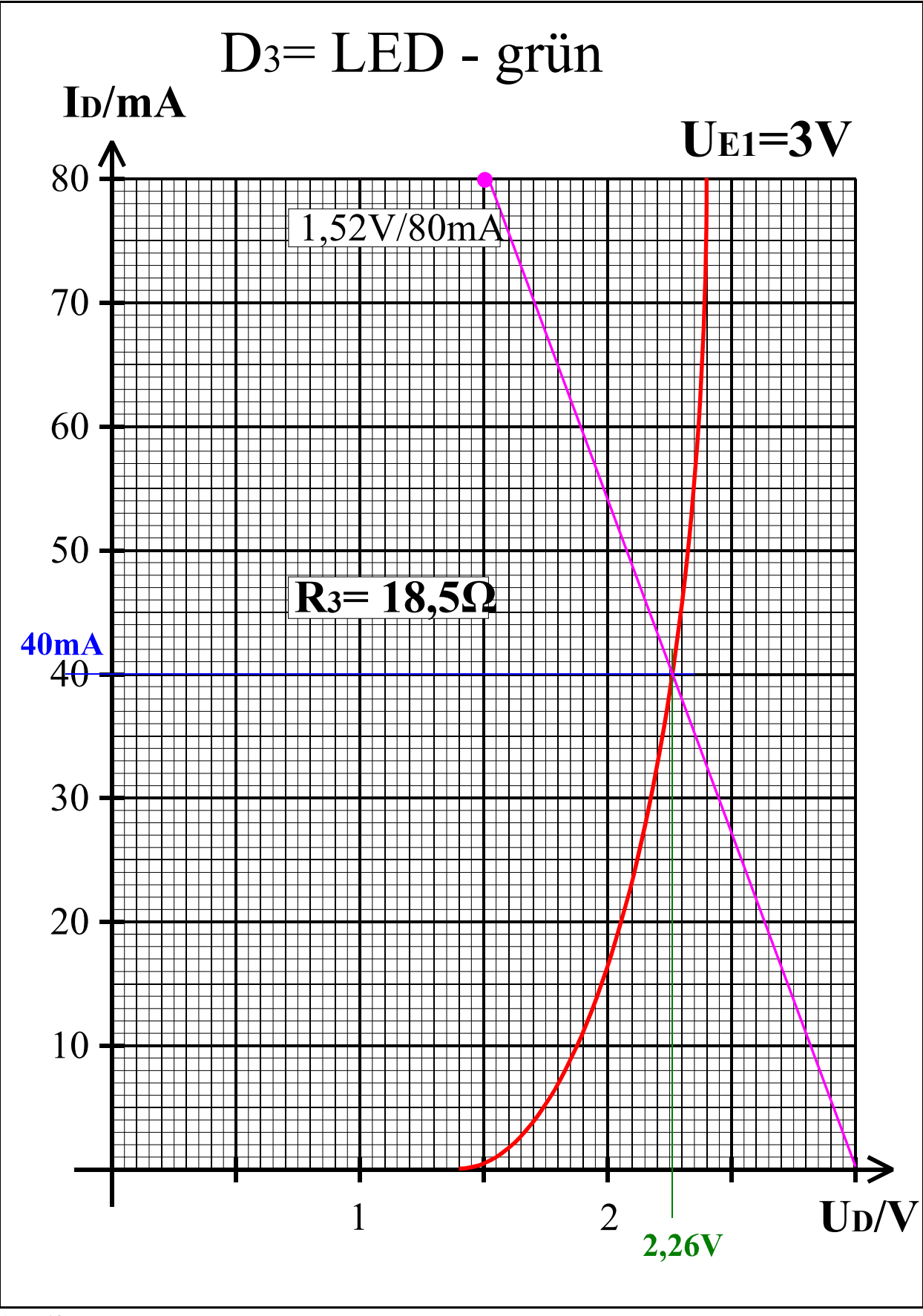

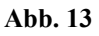

# Lösung: Aufgabe 2.2.3.

#### Gleichspannungsstabilisatorschaltungen mit Halbleiterdioden

Bestimmen Sie den Stabilisierungsfaktor S der Schaltung

1. Bestimmen Sie die Eingangsspannungsdifferenz ΔU<sub>E1</sub>=U<sub>E1max</sub>-U<sub>E1min</sub>.

 $\Delta U_{E1}$ = $U_{E1max}$ - $U_{E1min}$ =4V-2V=2V

2. Bestimmen Sie die mittlere Ausgangsspannung  $U_A$ , die minimale Ausgangsspannung  $U_{A\text{min}}$ , die maximale Ausgangsspannung  $U_{Amax}$  sowie die dazugehörigen Ströme  $I_A$ ,  $I_{Amin}$ ,  $I_{Amax}$ . Die Indizes richten sich dabei nach den Eingangspannungen!

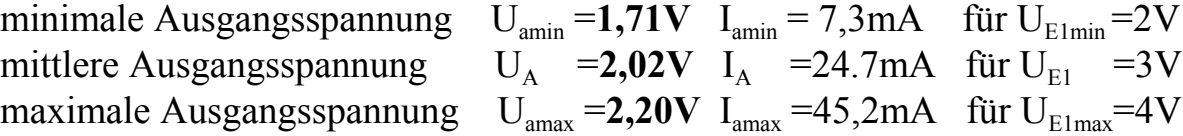

3. Bestimmen Sie die Ausgansspannungsdifferenz ΔU<sub>A</sub>=U<sub>Amax</sub>-U<sub>Amin</sub>, sowie die Ausgangstromdifferenz  $\Delta I_{A} = I_{A max} - I_{A min}$ .

∆UA=UAmax-UAmin=2,20V-1,71V=0,49V=**490mV**  $\Delta I_A = I_{Amax} - I_{Amin} = 45,2mA - 7,3mA = 37,9mA$ 

4. Bestimmen Sie den Stabilisierunsfaktor S= $\Delta U_A/\Delta U_{E1}$ .

S=∆UA/∆UE1=490mV/2V=0,245=**24,5%**

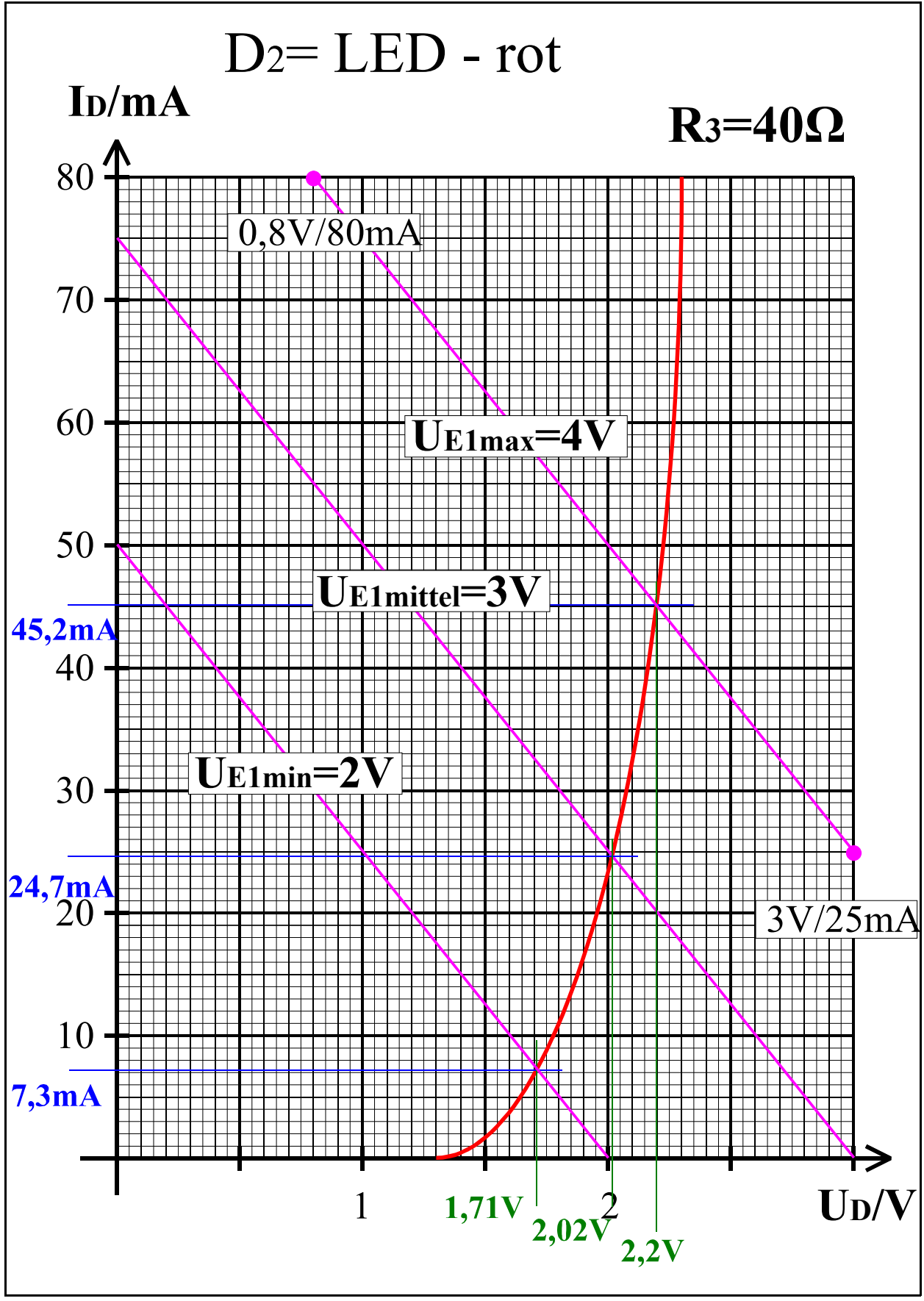

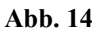

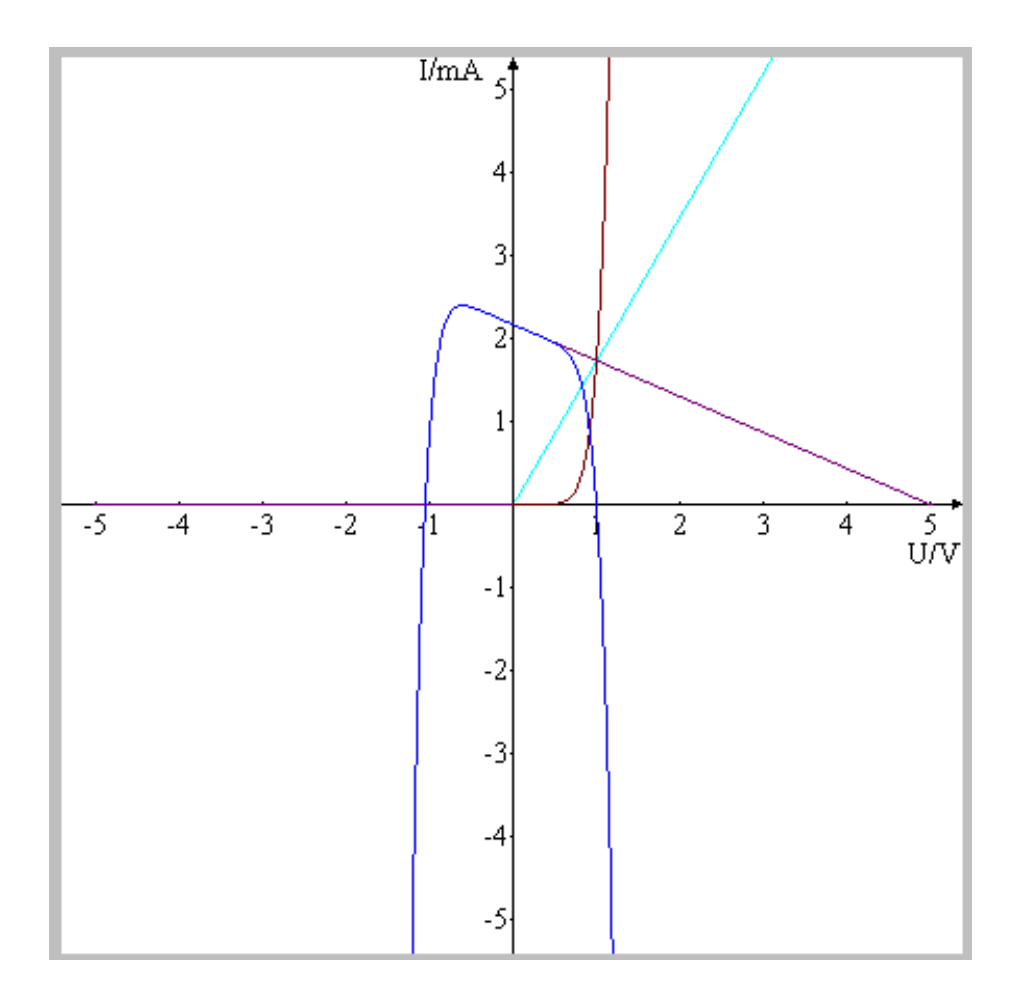

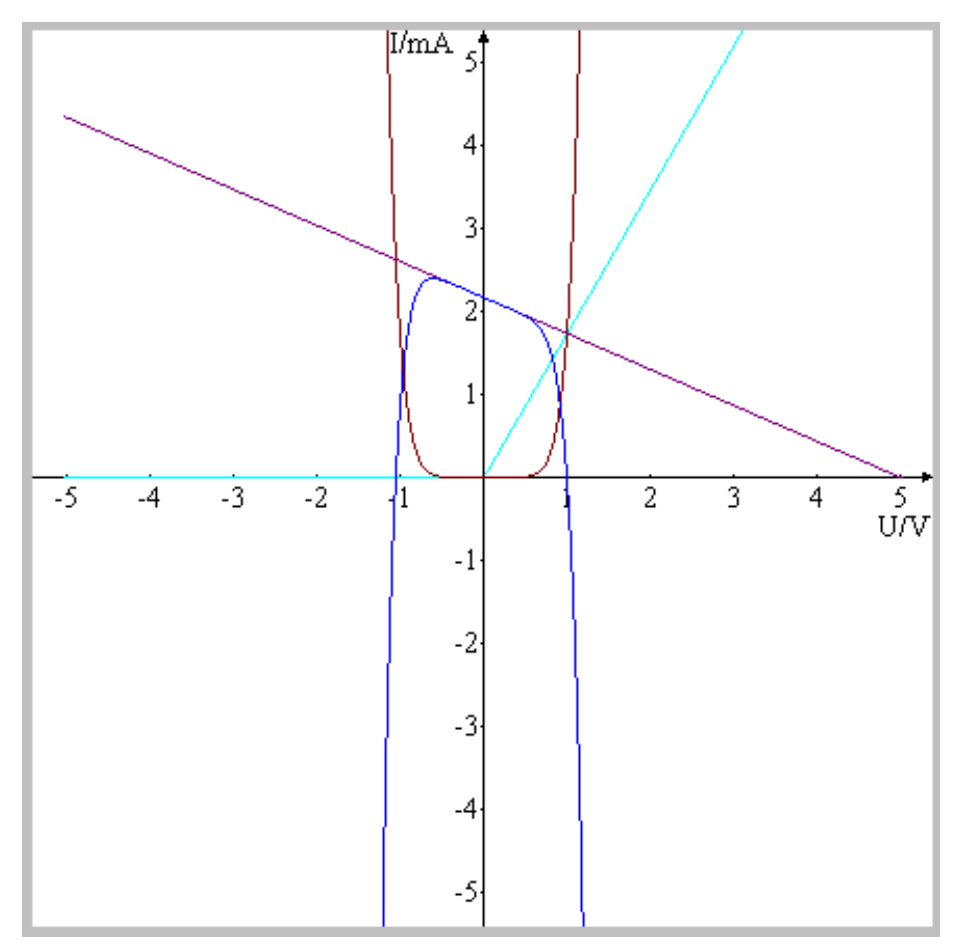